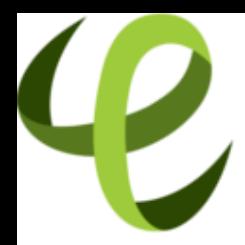

# Cineca **TRAINING** High Performance<br>Computing 2016

### **Vectorization**

**V. Ruggiero (v.ruggiero@cineca.it) Roma, 20 July 2016 SuperComputing Applications and Innovation Department**

### **Outline**

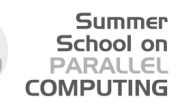

### **[Topics](#page-1-0)**

[Introduction](#page-4-0)

[Data Dependencies](#page-34-0)

[Overcoming limitations to SIMD-Vectorization](#page-50-0)

**[Vectorization](#page-104-0)** 

<span id="page-1-0"></span>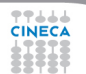

### **Parallelism**

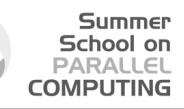

#### Data Vectorization **Automatic** Directives/Pragmas Libraries Thread/Task Multi-Threading OpenMP TBB, CilkTM Plus **OpenCL** pthreads MPI

**Process** 

Message Passing

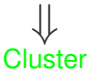

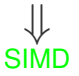

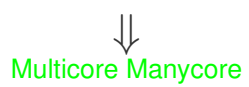

# **Topics covered**

 $\triangleright$  What are the microprocessor vector extensions or SIMD (Single Instruction Multiple Data Units)

- $\blacktriangleright$  How to use them
	- $\triangleright$  Through the compiler via automatic vectorization
		- $M$ anual transformations that enable vectorization
		- $\triangleright$  Directives to guide the compiler
	- $\blacktriangleright$  Through intrinsics
- $\triangleright$  Main focus on vectorizing through the compiler
	- $\triangleright$  Code more readable
	- $\triangleright$  Code portable

### **Outline**

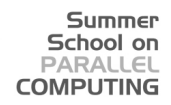

### **[Topics](#page-1-0)**

### [Introduction](#page-4-0)

[Data Dependencies](#page-34-0)

[Overcoming limitations to SIMD-Vectorization](#page-50-0)

**[Vectorization](#page-104-0)** 

<span id="page-4-0"></span>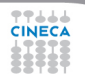

## **What is Vectorization?**

► Hardware Perspective: Specialized instructions, registers, or functional units to allow in-core parallelism for operations on arrays (vectors) of data.

Summer School on  $DAPALI$ **COMPLITING** 

- $\triangleright$  Compiler Perspective: Determine how and when it is possible to express computations in terms of vector instructions
- ► User Perspective: Determine how to write code in a manner that allows the compiler to deduce that vectorization is possible.

#### Summer School on PARALLEL **COMPLITING**

# **What Happened To Clock Speed?**

- Everyone loves to misquote Moore's Law:
	- $\triangleright$  "CPU speed doubles every 18 months."
- $\triangleright$  Correct formulation:
	- $\blacktriangleright$  "Available on-die transistor density doubles every 18 months."
- $\blacktriangleright$  For a while, this meant easy increases in clock speed
- $\triangleright$  Greater transistor density means more logic space on a chip

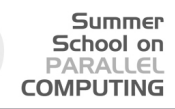

# **Clock Speed Wasn't Everything**

- $\triangleright$  Chip designers increased performance by adding sophisticated features to improve code efficiency.
- $\blacktriangleright$  Branch-prediction hardware.
- $\triangleright$  Out-of-order and speculative execution.
- $\triangleright$  Superscalar chips.
- $\triangleright$  Superscalar chips look like conventional single-core chips to the OS.
- $\blacktriangleright$  Behind the scenes, they use parallel instruction pipelines to (potentially) issue multiple instructions simultaneously.

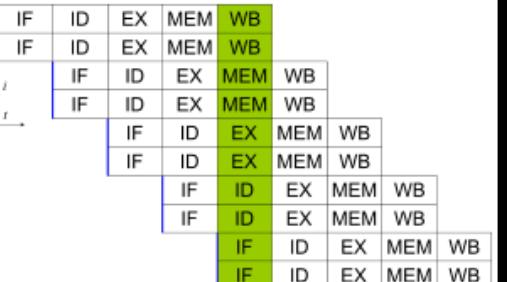

### **SIMD Parallelism**

 $\triangleright$  CPU designers had, in fact, been exposing explicit parallelism for a while.

Summer School on  $DAPALI$ **COMPUTING** 

- $\triangleright$  MMX is an early example of a SIMD (Single Instruction Multiple Data) instruction set.
	- $\triangleright$  Also called a vector instruction set.
- $\triangleright$  Normal, scalar instructions operate on single items in memory.
	- $\triangleright$  Can be different size in terms of bytes, of course.
	- $\triangleright$  Standard x86 arithmetic instructions are scalar. (ADD, SUB, etc.)
- $\triangleright$  Vector instructions operate on packed vectors in memory.
- $\triangleright$  A packed vector is conceptually just a small array of values in memory.
	- $\triangleright$  A 128-bit vector can be two doubles, four floats, four int 32s, etc.
	- $\triangleright$  The elements of a 128-bit single vector can be thought of as  $v[0], v[1],$ v[2], and v[3].

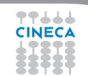

## **SIMD Parallelism**

 $\triangleright$  Vector instructions are handled by an additional unit in the CPU core, called something like a vector arithmetic unit.

Summer School on  $DAPALI$ **COMPUTING** 

- $\blacktriangleright$  If used to their potential, they can allow you to perform the same operation on multiple pieces of data in a single instruction.
	- $\triangleright$  Single-Instruction, Multiple Data parallelism.
	- $\triangleright$  Your algorithm may not be amenable to this...
	- $\triangleright$  ... But lots are. (Spatially-local inner loops over arrays are a classic.)
- $\blacktriangleright$  It has traditionally been hard for the compiler to vectorise code efficiently, except in trivial cases.
	- $\blacktriangleright$  It would suck to have to write in assembly to use vector instructions...

## **Vector units**

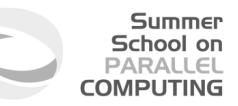

- $\triangleright$  Auto-vectorization is transforming sequential code to exploit the SIMD (Single Instruction Multiple Data) instructions within the processor to speed up execution times
- $\triangleright$  Vector Units performs parallel floating/integer point operations on dedicate SIMD units
	- $\triangleright$  Intel: MMX, SSE, SSE2, SSE3, SSE4, AVX
- $\triangleright$  Think vectorization in terms of loop unrolling
- Example: summing 2 arrays of 4 elements in one single instruction

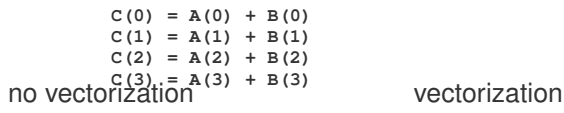

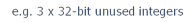

**A[1]**  $AT31$ AIT **ATOT** BIOT ان راء را  $CI1$ C<sub>13</sub> **CTT** crot

### **SIMD - evolution**

- ► SSE: 128 bit register (Intel Core AMD Opteron)
	- $\triangleright$  4 floating/integer operations in single precision
	- $\triangleright$  2 floating/integer operations in double precision
- ► AVX: 256 bit register (Intel Sandy Bridge AMD Bulldozer)

- $\triangleright$  8 floating/integer operations in single precision
- $\triangleright$  4 floating/integer operations in double precision
- $\blacktriangleright$  MIC: 512 bit register (Intel Knights Corner 2013)
	- $\triangleright$  16 floating/integer operations in single precision
	- $\triangleright$  8 floating/integer operations in double precision

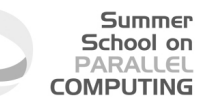

# **Executing Our Simple Example**

- ▶ Processors: Intel Haswell 2.40 GHz per node
- ► Accelerators: 2 Intel Phi 7120p per node

부수수

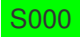

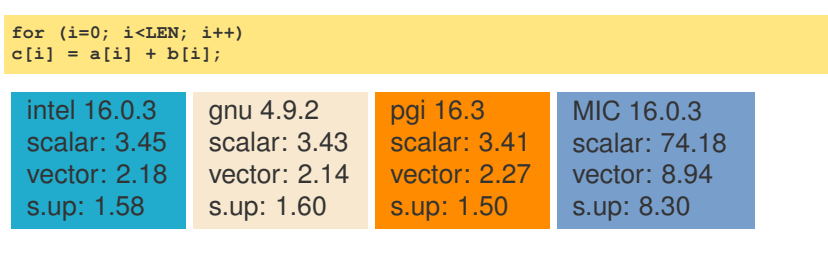

#### Summer School on PARALLEL **COMPUTING**

### **How do we access the SIMD units?**

 $\triangleright$  C or fortran code and vectorizing compiler

**for (i=0; i<LEN; i++) c[i] = a[i] + b[i];**

```
▶ Macros or Vector Intrinsics rB = _mm_load_ps(&b[i]);
                                 void example(){
                                  __m128 rA, rB, rC;
                                  for (int i = 0; i <LEN; i+1=4}
                                 rA = \text{mm}\_load\text{ps}(&a[i]);
                                  rC = mm add ps(rA, rB);
                                  _mm_store_ps(&C[i], rC);
                                  }}
```
 $\triangleright$  Assembly Language

```
..B8.5
movaps a(,%rdx,4), %xmm0
addps b(,%rdx,4), %xmm0
movaps %xmm0, c(,%rdx,4)
addq $4, %rdx
cmpq $rdi, %rdx
ji ..B8.5
```
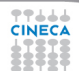

# **Vector-aware coding**

- $\triangleright$  Know what makes vectorizable at all
	- $\triangleright$  "for" loops (in C) or "do" loops (in fortran) that meet certain constraints

- $\triangleright$  Know where vectorization will help
- $\blacktriangleright$  Evaluate compiler output
	- $\triangleright$  Is it really vectorizing where you think it should?
- $\blacktriangleright$  Evaluate execution performance
	- $\triangleright$  Compare to theoretical speedup
- $\triangleright$  Know data access patterns to maximize efficiency
- Implement fixes: directives, compilation flags, and code changes
	- $\triangleright$  Remove constructs that make vectorization impossible/impractical
	- $\triangleright$  Encourage and (or) force vectorization when compiler doesn't, but should
	- $\triangleright$  Better memory access patterns

# **Writing Vector Loops**

### $\triangleright$  Basic requirements of vectorizable loops:

- $\triangleright$  Countable at runtime
	- $\triangleright$  Number of loop iterations is known before loop executes
	- $\triangleright$  No conditional termination (break statements)
- $\blacktriangleright$  Have single control flow
	- $\triangleright$  No Switch statements
	- $\blacktriangleright$  'if' statements are allowable when they can be implemented as masked assignments

- $\blacktriangleright$  Must be the innermost loop if nested
	- $\triangleright$  Compiler may reverse loop order as an optimization!
- $\triangleright$  No function calls
	- Basic math is allowed:  $pow()$ , sqrt $()$ , sin $()$ , etc
	- $\triangleright$  Some inline functions allowed

 $\triangleright$  Not Inner Loop: only the inner loop of a nested loop may be vectorized, unless some previous optimization has produced a reduced nest level. On some occasions the compiler can vectorize an outer loop, but obviously this message will not then be generated.

Summer School on  $PAPALI$ **COMPLITING** 

- $\triangleright$  Low trip count: The loop does not have sufficient iterations for vectorization to be worthwhile.
- $\triangleright$  Vectorization possible but seems inefficient: the compiler has concluded that vectorizing the loop would not improve performance. You can override this by placing **#pragma vector always** (C C++) or **!dir\$ vector always** (Fortran) before the loop in question
- $\triangleright$  Contains unvectorizable statement: certain statements, such as those involving switch and printf , cannot be vectorized

 $\triangleright$  Subscript too complex: an array subscript may be too complicated for the compiler to handle. You should always try to use simplified subscript expressions

School on **COMPLITING** 

- $\triangleright$  Condition may protect exception: when the compiler tries to vectorize a loop containing an if statement, it typically evaluates the RHS expressions for all values of the loop index, but only makes the final assignment in those cases where the conditional evaluates to TRUE. In some cases, the compiler may not vectorize because the condition may be protecting against accessing an illegal memory address. You can use the **#pragma ivdep** to reassure the compiler that the conditional is not protecting against a memory exception in such cases.
- $\triangleright$  Unsupported loop Structure: loops that do not fulfill the requirements of countability, single entry and exit, and so on, may generate these messages

https://software.intel.com/en-us/articles/

vectorization-diagnostics-for-intelr-c-compiler-150-and-above

 $\triangleright$  Operator unsuited for vectorization: Certain operators, such as the % (modulus) operator, cannot be vectorized

Summer School on  $PAPALI$ **COMPLITING** 

- $\triangleright$  Non-unit stride used: non-contiguous memory access.
- $\blacktriangleright$  Existence of vector dependence: vectorization entails changes in the order of operations within a loop, since each SIMD instruction operates on several data elements at once. Vectorization is only possible if this change of order does not change the results of the calculation

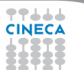

#### **Summer** School on **PARALLEL COMPUTING**

# **Vectorized loops? (intel compiler)**

 $\triangleright$  Vectorization is enabled by the flag -vec and by default at -O2.

**-vec-report[N] (deprecated) -qopt-report[=N] -qopt-report-phase=vec**

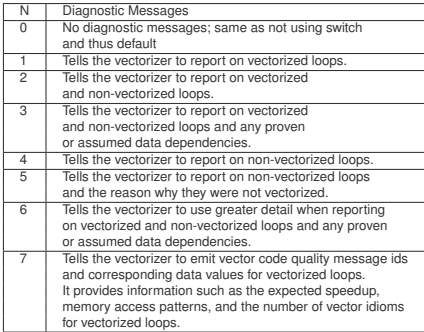

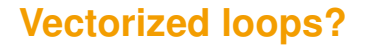

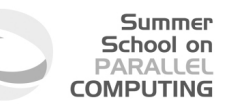

gnu compiler

 $\triangleright$  Vectorization is enabled by the flag -ftree-vectorize and by default at -O3.

```
-ftree-vectorizer-verbose=[N] (deprecated)
-fopt-info-vec
```
pgi compiler

 $\triangleright$  Vectorization is enabled by the flag -Mvec and by default at -fast or -fastsse .

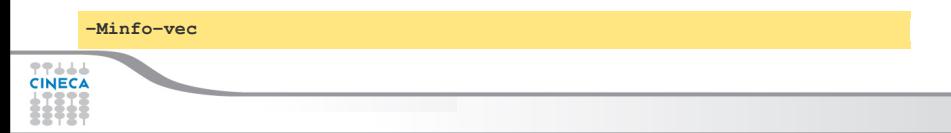

# **Vectorization Report (intel compiler): example PUTING**

Summer School on PARALLEL

#### **ifort -O3 -qopt-report=5**

```
LOOP BEGIN at matmat.F90(51,1)
     remark #25427: Loop Statements Reordered
     remark #15389: vectorization support: reference C has unaligned access
     remark #15389: vectorization support: reference B has unaligned access
[ matmat.F90(50,1) ]
     remark #15389: vectorization support: reference A has unaligned access
[ matmat.F90(49,1) ]
     remark #15381: vectorization support: unaligned access used inside loop body
[ matmat.F90(49,1) ]
     remark #15301: PERMUTED LOOP WAS VECTORIZED
     remark #15451: unmasked unaligned unit stride stores: 3
     remark #15475: --- begin vector loop cost summary ---
     remark #15476: scalar loop cost: 229
     remark #15477: vector loop cost: 43.750
     remark #15478: estimated potential speedup: 5.210
     remark #15479: lightweight vector operations: 24
     remark #15480: medium-overhead vector operations: 2
     remark #15481: heavy-overhead vector operations: 1
     remark #15482: vectorized math library calls: 2
     remark #15487: type converts: 2
     remark #15488: --- end vector loop cost summary ---
     remark #25015: Estimate of max trip count of loop=28
  LOOP END
```
 $\triangleright$  Programmers need to provide the necessary information

- $\triangleright$  Programmers need to transform the code
- $\triangleright$  Add compiler directives
- $\blacktriangleright$  Transform the code
- $\triangleright$  Program using vector intrinsics

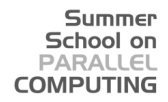

**time1 = time(); for (i=0; i<32000; i++) c[i] = a[i] + b[i]; time2 = time();**

77444 **CINECA** 

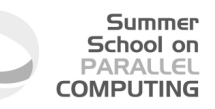

- $\triangleright$  Added an outer loop that runs (serially)
	- $\triangleright$  to increase the running time of the loop

```
time1 = time();
for (j=0; j<200000; j++){
for (i=0; i<32000; i++)
c[i] = a[i] + b[i];
}
time2 = time();
```
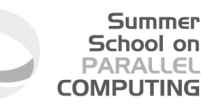

- $\triangleright$  Added an outer loop that runs (serially)
	- $\triangleright$  to increase the running time of the loop
- $\triangleright$  Call a dummy () function that is compiled separately
	- $\triangleright$  to avoid loop interchange or dead code elimination

```
time1 = time();
for (j=0; j<200000; j++){
for (i=0; i<32000; i++)
c[i] = a[i] + b[i];
dummy()
}
time2 = time();
```
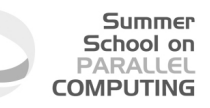

- $\triangleright$  Added an outer loop that runs (serially)
	- $\triangleright$  to increase the running time of the loop
- $\triangleright$  Call a dummy () function that is compiled separately
	- $\triangleright$  to avoid loop interchange or dead code elimination
- $\triangleright$  Access the elements of one output array and print the result
	- $\triangleright$  to avoid dead code elimination

```
time1 = time();
for (j=0; j<200000; j++){
for (i=0; i<32000; i++)
c[i] = a[i] + b[i];
dummy()
}
time2 = time();
for (j=0; j<32000; j++)
ret+= a[i];
printf (" Time %f , result %f ", (time2-time1), ret) ;
```
### **Compiler directives**

```
void test(float*
                                    A,
          float*
                                    B,
          float*
                                    C,
          float*
                                    D,
          float*
                                    E)
{
  for (int i = 0; i <LEN; i+1}
  A[i]=B[i]+C[i]+D[i]+E[i];
  }
}
```
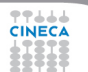

### **Compiler directives**

```
void test(float* __restrict__ A,<br>float* restrict B,
             float* __restrict __ B,<br>float* __restrict __ C,
             float* __restrict __ C,<br>float* __restrict __ D,
             float* __restrict__ D,
                       restrict
{
  for (int i = 0; i <LEN; i+1}
  A[i]=B[i]+C[i]+D[i]+E[i];
   }
}
```
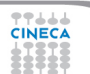

### **Compiler directives**

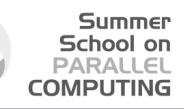

### S1111

**void test(float\* \_\_restrict\_\_ A, float\* \_\_restrict\_\_ B, float\* \_\_restrict\_\_ C, float\* \_\_restrict\_\_ D, float\* \_\_restrict\_\_ E) {** for (int  $i = 0$ ;  $i <$ LEN;  $i+1$ } **A[i]=B[i]+C[i]+D[i]+E[i]; } }**

intel 16.0.3 scalar: 2.41 vector: 1.36 s.up: 1.77 gnu 4.9.2 scalar: 2.41 vector: 1.41 s.up: 1.71

pgi 16.3 scalar: 2.41 vector: 1.33 s.up: 1.81

MIC 16.0.3 scalar: 47.97 vector: 30.51 s.up: 1.57

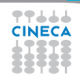

### **Loop Transformations**

77666 **CINECA** 

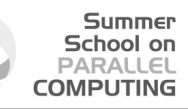

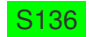

```
for (int i = 0; i < LEN2; i+1) {
  float sum = (float)0.0;
  for (int j = 0; j < LEN2; j+1}
    sum += aa[j][i];
  }
 e[i] = sum;
}
```
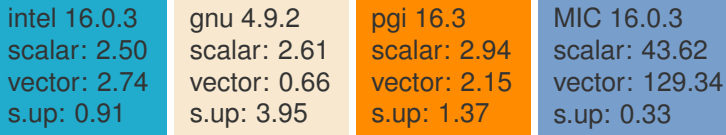

### **Loop Transformations**

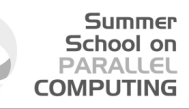

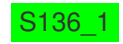

```
for (int i = 0; i < LEN2; i+1) {
  sum[i] = (float)0.0;
  for (int j = 0; j < LEN2; j+1}
    sum[i] += aa[j][i];
  }
  e[i] = sum[i];
}
```
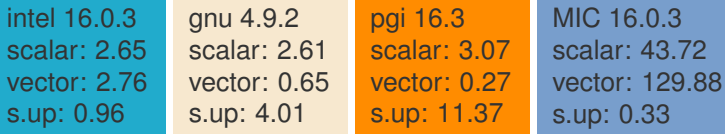

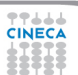

### **Loop Transformations**

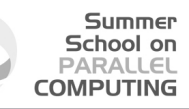

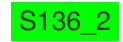

```
for (int i = 0; i < LEN2; i++)
  e[i] = (float)0.0;
for (int j = 0; j < LEN2; j+1}
  for (int i = 0; i < LEN2; i+1}
    e[i] += aa[j][i];
  }
}
```
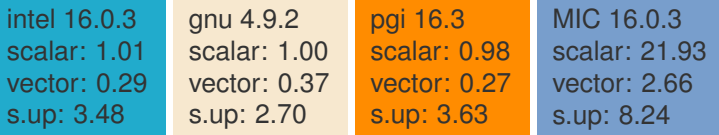

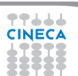

### **Intrinsics (SSE)**

```
#define n 1024
__attribute__ ((aligned(16))) float a[n], b[n], c[n];
int main() {
for (i = 0; i < n; i++) {
c[i]=a[i]*b[i];
}
}
```
⇓

```
#include <xmmintrin.h>
     #define n 1024
     __attribute__((aligned(16))) float a[n], b[n], c[n];
     int main() {
     __m128 rA, rB, rC;
     for (i = 0; i < n; i+=4) {
     rA = mm load ps(6a[i]);
     rB = \text{mm}\_load\text{ps}(ab[i]);
     rC= _mm_mul_ps(rA,rB);
     _mm_store_ps(&c[i], rC);
}}
```
### **Outline**

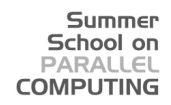

### **[Topics](#page-1-0)**

[Introduction](#page-4-0)

### [Data Dependencies](#page-34-0)

[Overcoming limitations to SIMD-Vectorization](#page-50-0)

**[Vectorization](#page-104-0)** 

<span id="page-34-0"></span>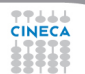

### **Data Dependencies**

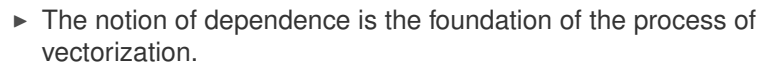

 $\blacktriangleright$  It is used to build a calculus of program transformations that can be applied manually by the programmer or automatically by a compiler

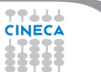
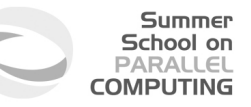

### **Definition of Dependencies**

- $\triangleright$  Statement S is said to be data dependent on statement T if
	- $\triangleright$  T executes before S in the original sequential/scalar program
	- $\triangleright$  S and T access the same data item
	- $\triangleright$  At least one of the accesses is a write

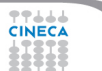

 $\triangleright$  Read after write: When a variable is written in one iteration and read in a subsequent iteration, also known as a flow dependency:

Summer School on PARALLEL **COMPUTING** 

```
A[0]=0;
for (j=1; j<MAX; j++)
A[j]=A[j-1]+1;
// this is equivalent to:
A[1]=A[0]+1; A[2]=A[1]+1; A[3]=A[2]+1; A[4]=A[3]+1;
```
 $\blacktriangleright$  The above loop cannot be vectorized safely because if the first two iterations are executed simultaneously by a SIMD instruction, the value of A[1] may be used by the second iteration before it has been calculated by the first iteration which could lead to incorrect results.

 $\triangleright$  Write-after-read: When a variable is read in one iteration and written in a subsequent iteration, sometimes also known as an anti-dependency

Summer School on PARALLEL **COMPUTING** 

```
for (j=1; j<MAX; j++)
A[j-1]=A[j]+1;
// this is equivalent to:
A[0]=A[1]+1; A[1]=A[2]+1; A[2]=A[3]+1; A[3]=A[4]+1;
```
 $\triangleright$  This is not safe for general parallel execution, since the iteration with the write may execute before the iteration with the read. However, for vectorization, no iteration with a higher value of j can complete before an iteration with a lower value of j, and so vectorization is safe (i.e., gives the same result as non- vectorized code) in this case.

 $\triangleright$  Read-after-read: These situations aren't really dependencies, and do not prevent vectorization or parallel execution. If a variable is not written, it does not matter how often it is read.

Summer School on  $DAPALI$ **COMPLITING** 

I Write-after-write: Otherwise known as 'output' dependencies, where the same variable is written to in more than one iteration, are in general unsafe for parallel execution, including vectorization.

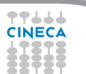

Summer School on  $DAPALI$ **COMPUTING** 

- Dependencies indicate an execution order that must be honored.
- Executing statements in the order of the dependencies guarantee correct results.
- $\triangleright$  Statements not dependent on each other can be reordered, executed in parallel, or coalesced into a vector operation.

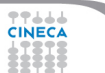

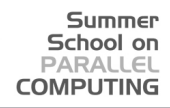

## **Data Dependencies and vectorization**

- $\triangleright$  A statement inside a loop which is not in a cycle of the dependence graph can be vectorized
- $\triangleright$  When cycles are present, vectorization can be achieved by:
	- $\triangleright$  Separating (distributing) the statements not in a cycle
	- Removing dependencies
	- Freezing loops
	- Changing the algorithm

### **Distributing**

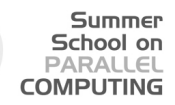

```
for (i=1; i<n; i++){
b[i] = b[i] + c[i];a[i] = a[i-1]*a[i-2]+b[i];c[i] = a[i] + 1;
}
```

```
b[1:n-1] = b[1:n-1] + c[1:n-1];for (i=1; i<n; i++){
a[i] = a[i-1]*a[i-2]+b[i];}
c[1:n-1] = a[1:n-1] + 1;
```
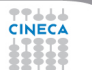

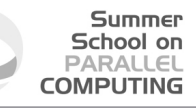

### **Removing dependencies**

**for (i=0; i<n; i++){ a = b[i] + 1; c[i] = a + 2;**

**for (i=0; i<n; i++){ a'[i] = b[i] + 1; c[i] = a'[i] + 2; } a=a'[n-1]**

**a'[0:n-1] = b[0:n-1] + 1; c[0:n-1] = a'[0:n-1] + 2; a=a'[n-1]**

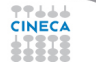

### **Freezing Loops**

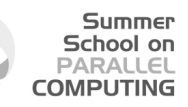

**for (i=1; i<n; i++) { for (j=1; j<n; j++) { a[i][j]=a[i][j]+a[i-1][j]; } }**

**for (i=1; i<n; i++) { a[i][1:n-1]=a[i][1:n-1]+a[i-1][1:n-1]; }**

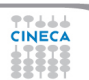

# **Changing the algorithm**

 $\triangleright$  When there is a recurrence, it is necessary to change the algorithm in order to vectorize.

Summer School on PARALLEL **COMPUTING** 

- $\triangleright$  Compiler use pattern matching to identify the recurrence and then replace it with a parallel version.
- $\blacktriangleright$  Examples or recurrences include:
	- $\triangleright$  Reductions (S+=A[i])
	- $\triangleright$  Linear recurrences  $(A[i]=B[i]^*A[i-1]+C[i])$
	- $\triangleright$  Boolean recurrences (if (A[i]>max) max = A[i])

### **Changing the algorithm**

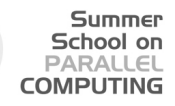

**a[0]=b[0]; for (i=1; i<n; i++) a[i]=a[i-1]+b[i];**

```
a[0:n-1]=b[0:n-1];
for (i=0;i<k;i++) /* n = 2 k */
a[2**i:n-1]=a[2**i:n-1]+b[0:n-2**i];
```
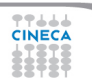

### **Changing the algorithm**

 $\triangleright$  Different algorithm for the same problem could be vectorazable or not

Summer School on PARALLEL **COMPUTING** 

 $\triangleright$  Gauss-Seidel: data dependencies, can not be vectorized

```
for( i = 1; i < n-1; ++i )
 for( j = 1; j < m-1; ++j )
    a[i][i] = w0 * a[i][i] +w1*(a[i-1][j] + a[i+1][j] + a[i][j-1] + a[i][j+1]);
```
 $\triangleright$  Jacobi: no data dependence, can be vectorized

```
for( i = 1; i < n-1; ++i )
 for(i = 1; j < m-1; ++j)b[i][j] = w0 * a[i][j] +w1*(a[i-1][j] + a[i][j-1] + a[i+1][j] + a[i][j+1]);
for( i = 1; i < n-1; ++i )
 for(i = 1; j < m-1; ++j)
    a[i][j] = b[i][j];
```
77444

# **Stripmining**

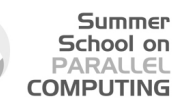

 $\triangleright$  Stripmining is a simple transformation

```
for (i=1; i<n; i++){
...
}
```

```
/* n is a multiple of q */
for (k=1; k<n; k+=q){
for (i=k; i<k+q-1; i++){
...
}
}
```
 $\blacktriangleright$  It is typically used to improve locality.

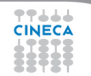

## **Stripmining**

#### Summer School on **PARALLEL COMPUTING**

**for (i=1; i<n; i++){ a[i] = b[i] + 1; c[i] = a[i] + 2; }**

### **Striminine**

```
for (k=1; k<n; k+=q){
/* q could be size of vector register */
for (i=k; i < k+q; i++){
a[i] = b[i] + 1;
c[i] = a[i-1] + 2;
}
}
```
### **Vectorize**

```
for (i=1; i<n; i+=q){
a[i:i+q-1] = b[i:i+q-1] + 1;
c[i:i+q-1] = a[i:i+q] + 2;}
```
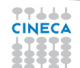

### **Outline**

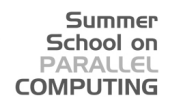

**[Topics](#page-1-0)** 

[Introduction](#page-4-0)

[Data Dependencies](#page-34-0)

[Overcoming limitations to SIMD-Vectorization](#page-50-0)

[Data Dependencies](#page-52-0) [Data Alignment](#page-84-0) [Aliasing](#page-91-0) [Non-unit strides](#page-93-0) [Conditional Statements](#page-99-0)

**[Vectorization](#page-104-0)** 

<span id="page-50-0"></span>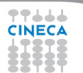

### **Loop Vectorization**

Loop Vectorization is not always a legal and profitable transformation.

Summer School on PARALLEL **COMPUTING** 

► Compiler needs:

444

- $\triangleright$  The compiler figures out dependencies by
	- $\triangleright$  Compute the dependencies
	- $\triangleright$  Solving a system of (integer) equations (with constraints)
	- $\blacktriangleright$  Demonstrating that there is no solution to the system of equations
- $\triangleright$  Remove cycles in the dependence graph
- $\triangleright$  Determine data alignment
- $\triangleright$  Vectorization is profitable

### **Outline**

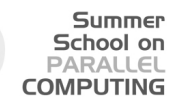

**[Topics](#page-1-0)** 

[Introduction](#page-4-0)

[Data Dependencies](#page-34-0)

### [Overcoming limitations to SIMD-Vectorization](#page-50-0) [Data Dependencies](#page-52-0)

[Data Alignment](#page-84-0) [Aliasing](#page-91-0) [Non-unit strides](#page-93-0) [Conditional Statements](#page-99-0)

**[Vectorization](#page-104-0)** 

<span id="page-52-0"></span>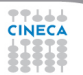

### **Dependence Graphs**

- ► Acyclic Dependence Graphs (ADG):
	- $\blacktriangleright$  All dependencies are forward:
		- $\triangleright$  Vectorized by the compiler
	- $\triangleright$  Some backward dependencies:
		- $\triangleright$  Sometimes vectorized by the compiler

Summer School on PARALLEL **COMPUTING** 

- $\triangleright$  Cycles in the Dependence Graph (CDG)
	- $\blacktriangleright$  Self-antidependence:
		- $\triangleright$  Vectorized by the compiler
	- $\blacktriangleright$  Recurrence:
		- $\triangleright$  Usually vectorized by the compiler
	- Other examples

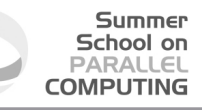

### **ADG: Forward Dependencies**

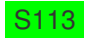

```
for (i=0; i<LEN; i++) {
a[i]= b[i] + c[i]
d[i] = a[i] + (float) 1.0;
}
```
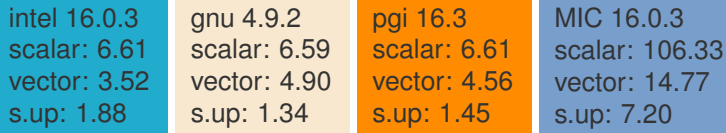

77666 **CINECA** 

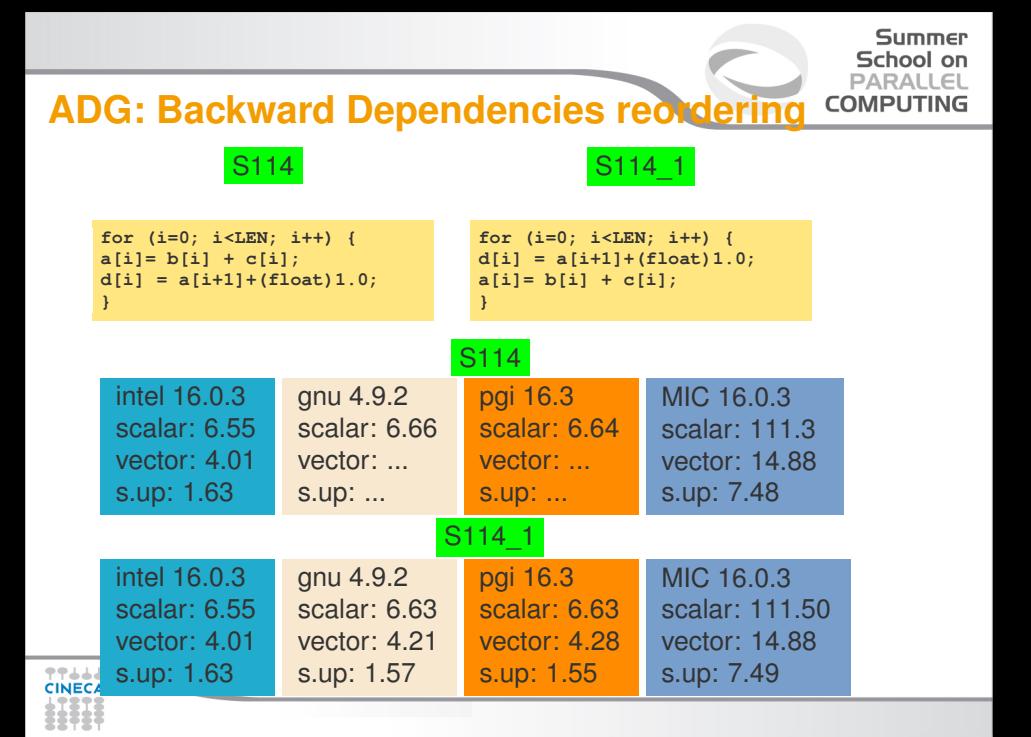

#### Summer School on PARALLEL **ADG: Backward Dependencies reordering IFOMPUTING** S214\_1 S214 **for (int i=1;i<LEN;i++) { for (int i=1;i<LEN;i++) { a[i]=d[i-1]+(float)sqrt(c[i]); d[i]=b[i]+(float)sqrt(e[i]); d[i]=b[i]+(float)sqrt(e[i]); a[i]=d[i-1]+(float)sqrt(c[i]); } }** S214 MIC 16.0.3 intel 16.0.3 gnu 4.9.2 pgi 16.3 scalar: 1.42 scalar: 2.61 scalar: 2.83 scalar: 16.80 vector: 0.51 vector: ... vector: 1.40 vector: ... s.up: 2.78 s.up: 12.0 s.up: ... s.up: ... S214\_1 MIC 16.0.3 intel 16.0.3 gnu 4.9.2 pgi 16.3 scalar: 1.43 scalar: 2.61 scalar: 2.83 scalar: 16.82 vector: 0.51 vector: 1.40 vector: ... vector: ... s.up: 2.80 s.up: 12.0s.up: ... s.up: ...

**TITLE** 

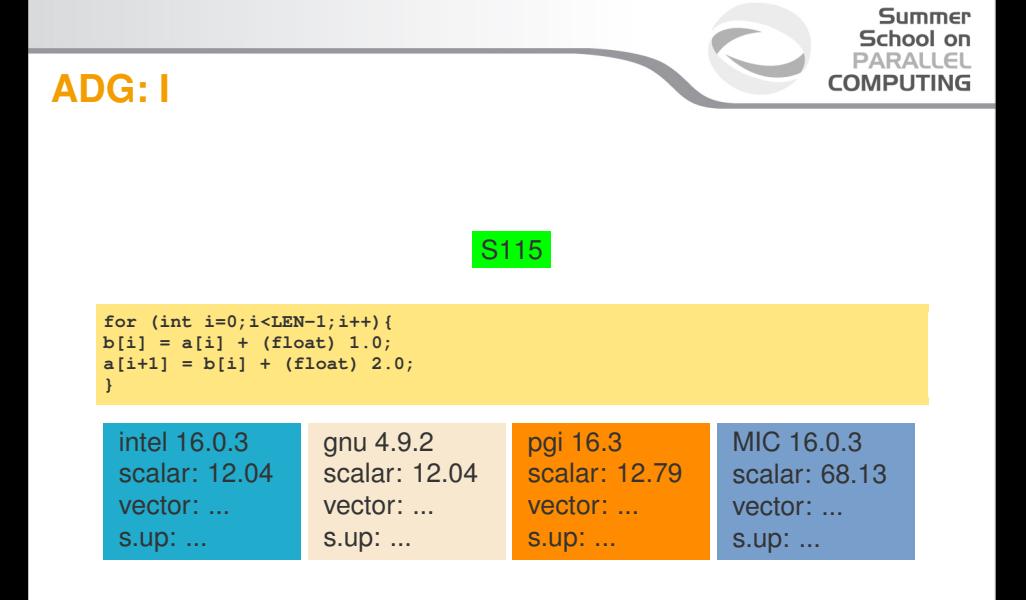

77666 **CINECA** 

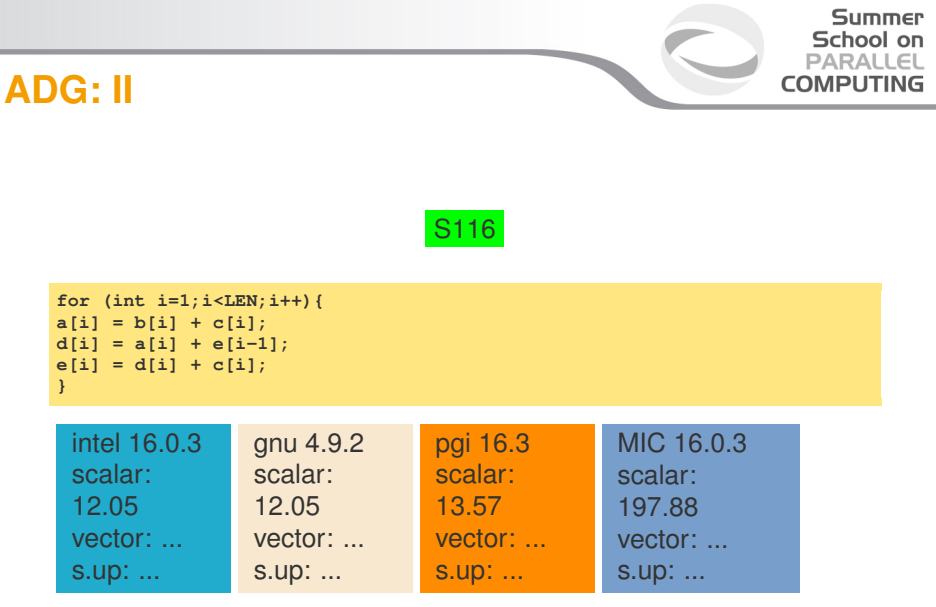

CINECA BBB.

### **ADG: III 1**

**CINECA** 

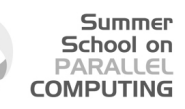

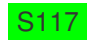

**for (int i=0;i<LEN-1;i++){ a[i]=a[i+1]+b[i]; }**

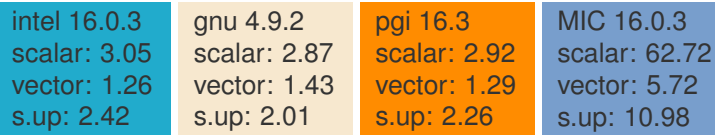

### **ADG: III 2**

**TTLLL** 

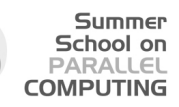

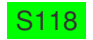

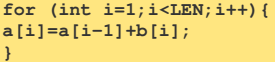

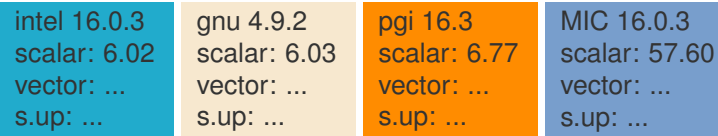

### **ADG: IV**

77666 **CINECA** 

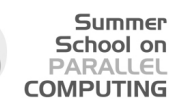

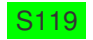

**for (int i=4;i<LEN;i++){ a[i]=a[i-4]+b[i]; }**

intel 16.0.3 scalar: 3.21 vector: 2.25 s.up: 1.41 gnu 4.9.2 scalar: 4.54 vector: 1.54 s.up: 2.95 pgi 16.3 scalar: 2.74 vector: ... s.up: ... MIC 16.0.3 scalar: 68.04 vector: 28.34 s.up: 2.91

### **ADG: V**

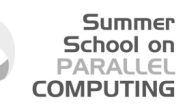

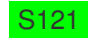

```
for (int i = 0; i < LEN-1; i++) {
for (int j = 0; j < LEN; j++)
a[i+1][j] = a[i][j] + 1;
}
```
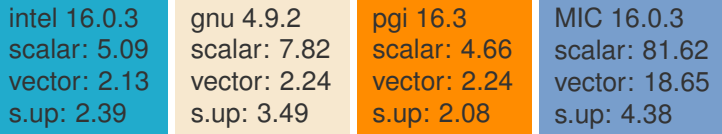

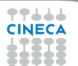

### **ADG: VI 1**

**TTLLL** 

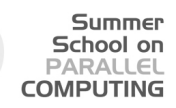

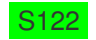

**for (int i=0;i<LEN;i++){ a[r[i]]=a[r[i]]\*(float)2.0; }**

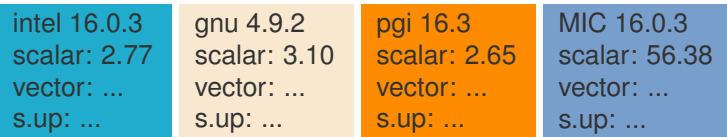

### **ADG: VI 2**

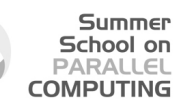

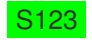

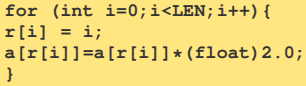

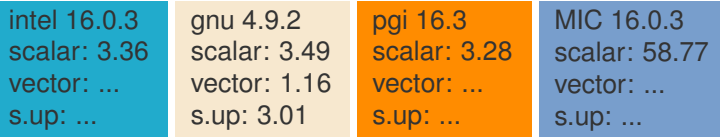

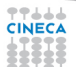

### **Loop Transformations**

Summer School on **PARALLEL COMPUTING** 

- $\triangleright$  Compiler Directives
- ► Loop Distribution or loop fission
- $\triangleright$  Node Splitting
- $\triangleright$  Scalar expansion
- **Loop Peeling**
- **Example Fusion**
- **Example Unrolling**
- $\blacktriangleright$  Loop Interchanging

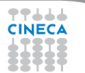

### **Compiler Directives I**

 $\triangleright$  When the compiler does not vectorize automatically due to dependencies the programmer can inform the compiler that it is safe to vectorize

Summer School on  $DAPALI$ **COMPLITING** 

- **F** #pragma ivdep: this tells the compiler to ignore vector dependencies in the loop that immediately follows the directive/pragma. However, this is just a recommendataion, and the compiler will not vectorize the loop if there is a clear dependency.
- ► Use #pragma ivdep only when you know that the assumed loop dependencies are safe to ignore.

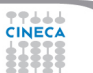

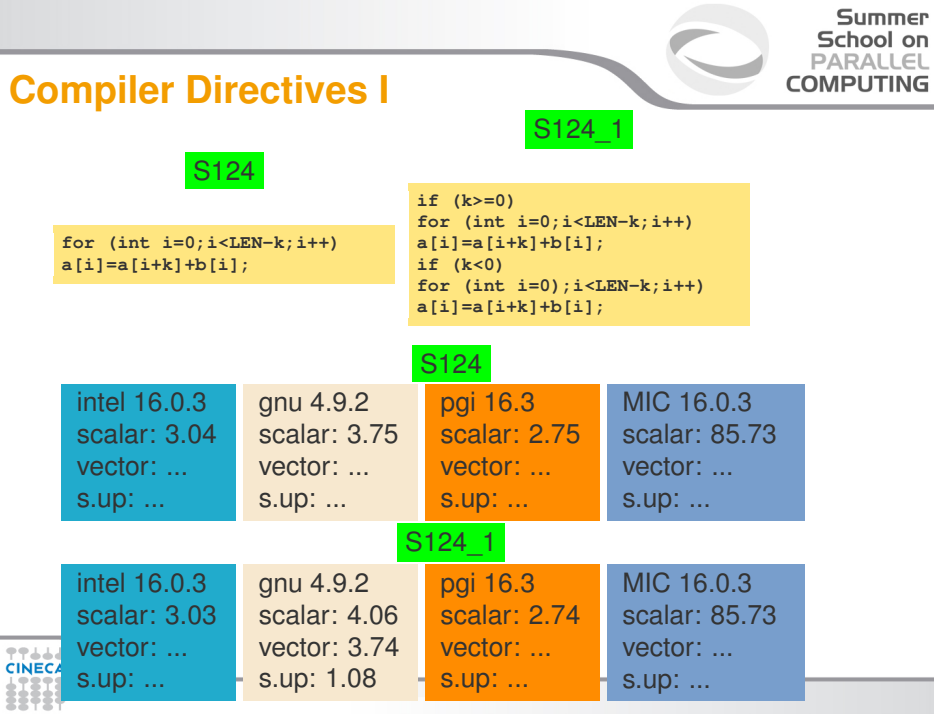

### **Compiler Directives I**

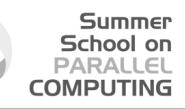

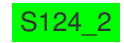

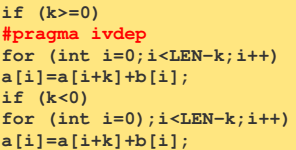

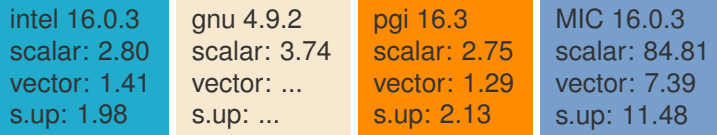

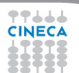

### **Compiler Directives II**

**F** #pragma vector: This overrides default heuristics for vectorization of the loop. You can provide a clause for a specific task. For example, it will try to vectorize the immediately-following loop that the compiler normally would not vectorize because of a performance efficiency reason. As another example.

Summer School on  $DAPALI$ **COMPLITING** 

- **F** #pragma novector: This tells the compiler to disable vectorizaton for the loop that follows
- ▶ You can use #pragma vector always to override any efficiency heuristics during the decision to vectorize or not, and to vectorize non-unit strides or unaligned memory accesses. The loop will be vectorized only if it is safe to do so. The outer loop of a nest of loops will not be vectorized, even if **#pragma vector always** is placed before it

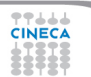

### **Compiler Directives III**

Summer School on  $DAPALI$ **COMPUTING** 

**If increment simmal.** This is used to enforce vectorization for a loop that the compiler doesn't auto-vectorize even with the use of vectorization hints such as **#pragma vector always** or **#pragma ivdep**. Because of this nature of enforcement, it is called user-mandated vectorization. A clause can be accompanied to give a more specific direction (see documentation).

#### Summer School on PARALLEL **COMPUTING**

### **#pragma ivdep versus #pragma simd**

- $\blacktriangleright$  #pragma ivdep
	- $\blacktriangleright$  Implicit vectorization
	- $\triangleright$  Notifies the compiler about the absence of pointer aliasing
	- $\triangleright$  Based on practicability and costs, the compiler decides about vectorization
- #pragma simd
	- $\triangleright$  Explicit
	- $\triangleright$  Enforces vectorization rergardless of the costs
	- If no parameter is provided, the vector length of the SIMD unit is assumed
### **Loop Distribution**

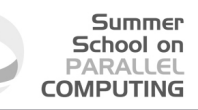

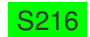

```
for (int i = 0; i < LEN; i++) {
      a[i] = (float)sqrt(b[i]) + (float)sqrt(c[i]);
      s216_dummy(a,b,c);
    }
}
```
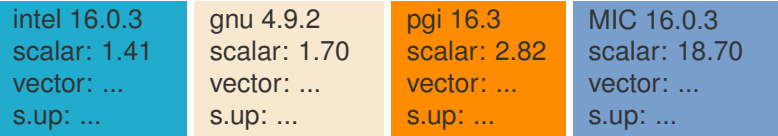

### **Loop Distribution**

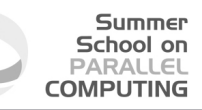

S216\_1

```
for (int i = 0; i < LEN; i++) {
      a[i] = (float)sqrt(b[i]) + (float)sqrt(c[i]));}
    for (int i = 0; i < LEN; i++) {
      s216_dummy(a,b,c);
    }
```
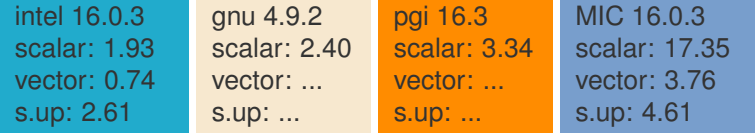

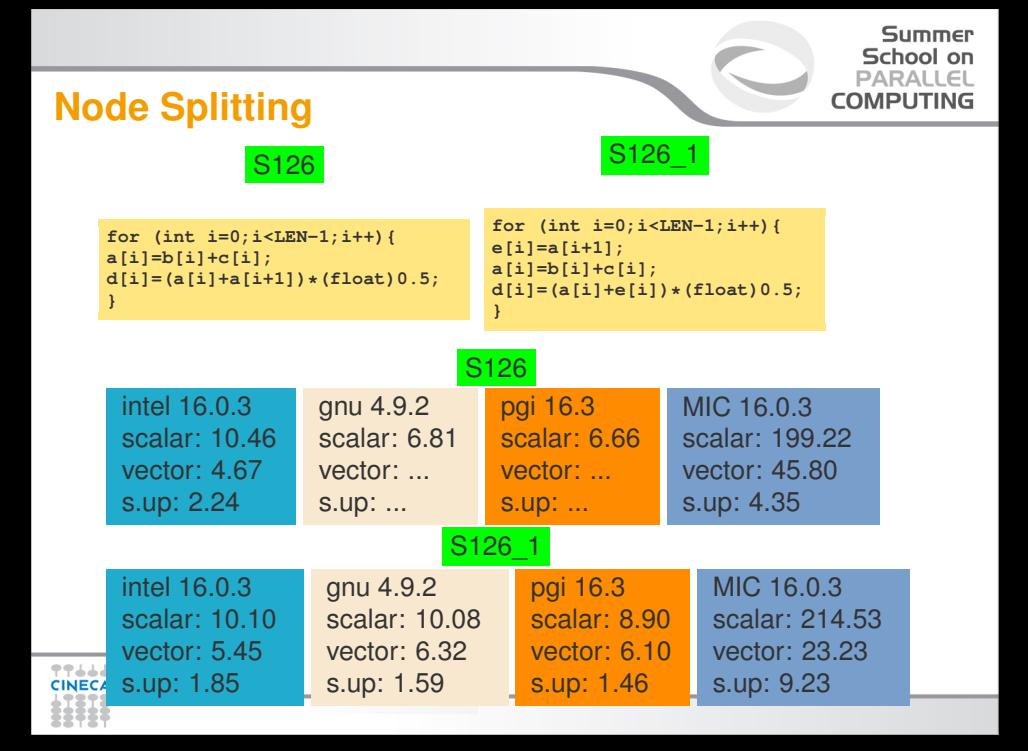

#### Summer School on PARALLEL **COMPUTING**

# **Scalar Expansion**

S139

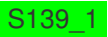

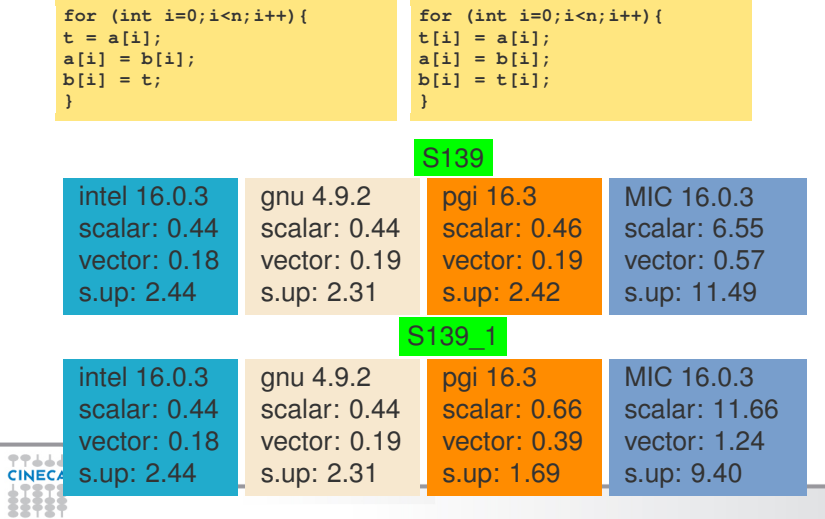

# **Loop Peeling**

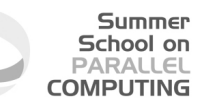

- $\blacktriangleright$  Remove the first/s or the last/s iteration of the loop into separate code outside the loop
- $\blacktriangleright$  It is always legal, provided that no additional iterations are introduced.
- $\triangleright$  This transformation is useful to enforce a particular initial memory alignment on array references prior to loop vectorization

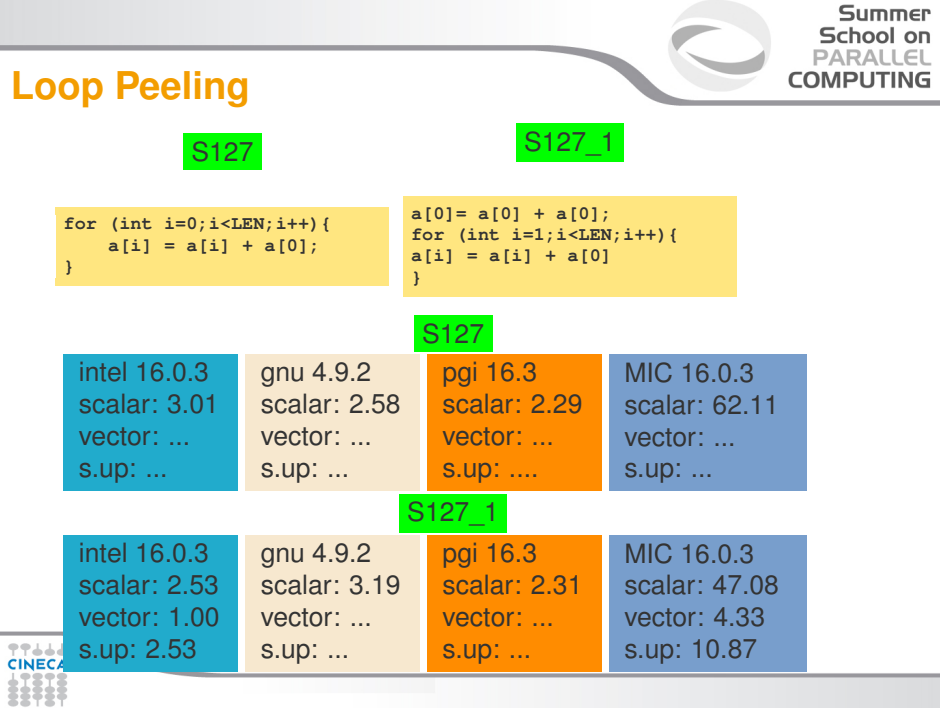

# **Loop Interchanging**

S228

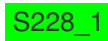

Summer School on PARALLEL **COMPUTING** 

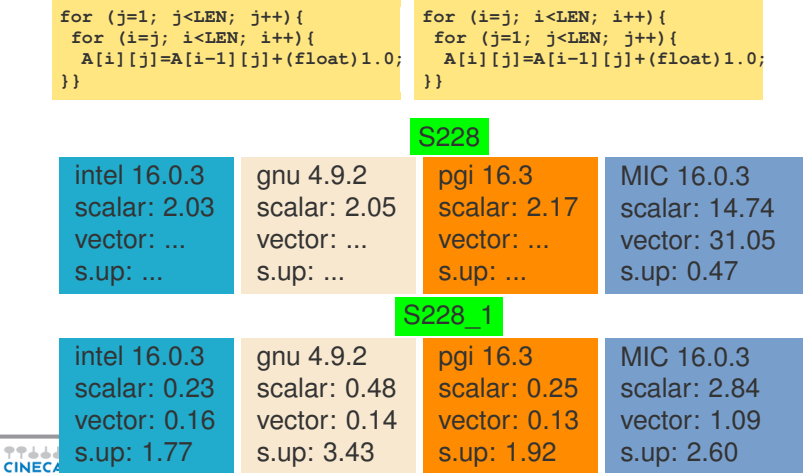

## **Reductions**

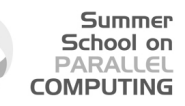

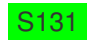

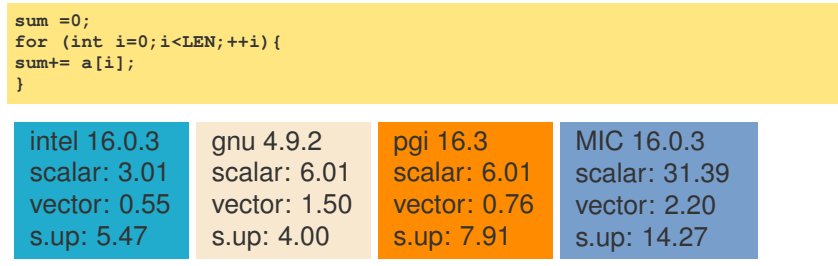

## **Reductions**

77666

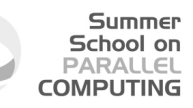

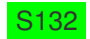

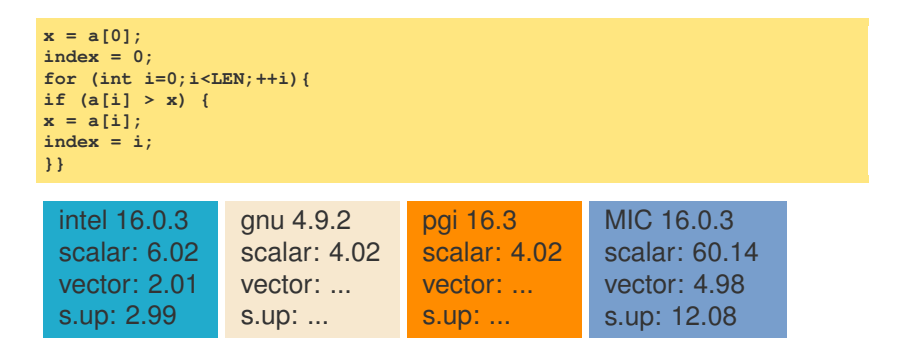

### **Induction variables**

 $\blacktriangleright$  Induction variable is a variable that can be expressed as a function of the loop iteration variable

Summer School on PARALLEL **COMPUTING** 

S133

```
float s = (float)0.0;
for (int i=0;i<LEN;i++){
s += (float)2.;
a[i] = s * b[i];
}
```
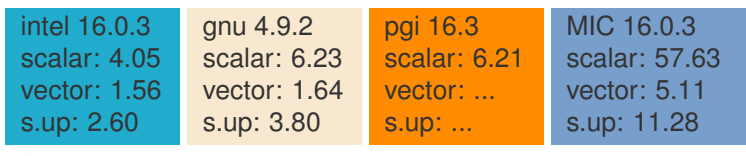

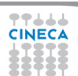

### **Induction variables**

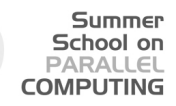

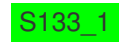

**for (int i=0;i<LEN;i++){ a[i] = (float)2.\*(i+1)\*b[i]; }**

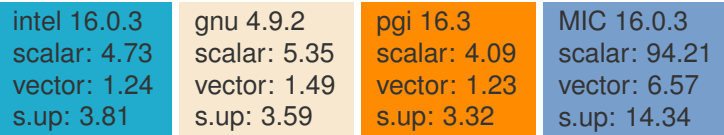

### **Induction variables**

#### Summer School on PARALLEL **COMPUTING**

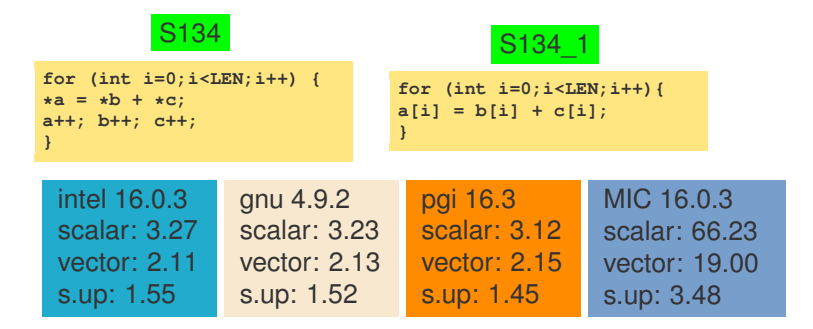

**TTAAA** 

# **Outline**

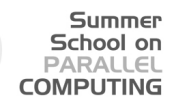

**[Topics](#page-1-0)** 

[Introduction](#page-4-0)

[Data Dependencies](#page-34-0)

### [Overcoming limitations to SIMD-Vectorization](#page-50-0)

[Data Dependencies](#page-52-0)

### [Data Alignment](#page-84-0)

[Aliasing](#page-91-0) [Non-unit strides](#page-93-0) [Conditional Statements](#page-99-0)

**[Vectorization](#page-104-0)** 

<span id="page-84-0"></span>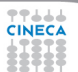

# **Data Alignment**

 $\triangleright$  Vector loads/stores load/store 128 consecutive bits to a vector register.

Summer School on PARALLEL **COMPUTING** 

- $\triangleright$  Data addresses need to be 16-byte (128 bits) aligned to be loaded/stored
- $\triangleright$  To know if a pointer is 16-byte aligned, the last digit of the pointer address in hex must be 0.
- $\triangleright$  Note that if  $&b[0]$  is 16-byte aligned, and is a single precision array, then &*b*[4] is also 16-byte aligned

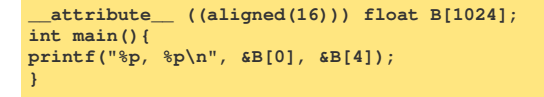

Output: 0x7fff1e9d8580, 0x7fff1e9d8590

# **Data Alignment**

Summer School on PARALLEL **COMPUTING** 

- $\blacktriangleright$  In many cases, the compiler cannot statically know the alignment of the address in a pointer
- $\triangleright$  The compiler assumes that the base address of the pointer is 16-byte aligned and adds a run-time checks for it
	- $\bullet$  if the runtime check is false, then it uses another code (which may be scalar)

## **Data Alignment**

 $\blacktriangleright$  Manual 16-byte alignment can be achieved by forcing the base address to be a multiple of 16.

Summer School on PARALLEL **COMPUTING** 

```
__attribute__ ((aligned(16))) float b[N];
float* a = (float*) memalign(16,N*sizeof(float));
```
 $\triangleright$  When the pointer is passed to a function, the compiler should be aware of where the 16-byte aligned address of the array starts.

```
void func1(float *a, float *b,
float *c) {
__assume_aligned(a, 16);
__assume_aligned(b, 16);
__assume_aligned(c, 16);
for int (i=0; i<LEN; i++) {
a[i] = b[i] + c[i];
}
```
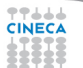

#### **Summer** School on **PARALLEL COMPUTING**

### **Alignment in a struct**

**TTAAA** 

```
#include <stdio.h>
struct st{
char A;
int B[64]
                                          ;
float C;
int D[64]
                                          ;
};
int main(){
struct st s1;
printf("%p, %p, %p, %p\n", &s1.A, s1.B, &s1.C, s1.D);
}
```
#### Output: 0x7fff4bbeeb80, 0x7fff4bbeeb84, 0x7fff4bbeec84, 0x7fff4bbeec88

### **Alignment in a struct**

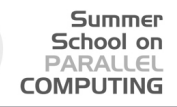

```
#include <stdio.h>
struct st{
char A;
int B[64] __attribute__ ((aligned(16)));
float C;
int D[64] __attribute__ ((aligned(16)));
};
int main(){
struct st s1;
printf("%p, %p, %p, %p\n", &s1.A, s1.B, &s1.C, s1.D);
}
```
Output:

**77444** 

0x7fffa3644fb0, 0x7fffa3644fc0, 0x7fffa36450c0, 0x7fffa36450d0

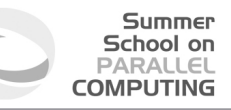

# **Consistency of SIMD results**

The alignment can effect reproducibility: because the order of the calculations can change

- $\triangleright$  Try to align to the SIMD register size
	- $\triangleright$  MMX: 8 Bytes;
	- $\triangleright$  SSE2: 16 bytes,
	- $\triangleright$  AVX: 32 bytes
	- $\blacktriangleright$  MIC: 64 bytes
- $\triangleright$  Try to align blocks of data to cacheline size ie 64 bytes

# **Outline**

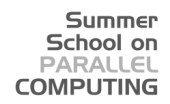

**[Topics](#page-1-0)** 

[Introduction](#page-4-0)

[Data Dependencies](#page-34-0)

### [Overcoming limitations to SIMD-Vectorization](#page-50-0)

[Data Dependencies](#page-52-0) [Data Alignment](#page-84-0) [Aliasing](#page-91-0) [Non-unit strides](#page-93-0)

[Conditional Statements](#page-99-0)

**[Vectorization](#page-104-0)** 

<span id="page-91-0"></span>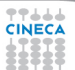

# **Aliasing**

- $\triangleright$  Writing "clean" code is a good starting point to have the code vectorized
	- $\triangleright$  Prefer array indexing instead of explicit pointer arithmetic
	- $\triangleright$  Use restrict keyword to tell the compiler that there is no array aliasing

Summer School on PARALLEL **COMPLITING** 

 $\blacktriangleright$  The use of the restrict keyword in pointer declarations informs the compiler that it can assume that during the lifetime of the pointer only this single pointer has access to the data addressed by it that is, no other pointers or arrays will use the same data space. Normally, it is adequate to just restrict pointers associated with the left-hand side of any assignment statement. Without the restrict keyword, the code will not vectorize.

```
void f(int n, float *x, float *y, float *restrict z, float *d1, float *d2)
{
for (int i = 0; i < n; i++)
z[i] = x[i] + y[i]-(d1[i]*d2[i]);
}
```
2244A

## **Outline**

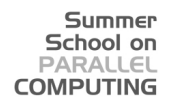

**[Topics](#page-1-0)** 

[Introduction](#page-4-0)

[Data Dependencies](#page-34-0)

### [Overcoming limitations to SIMD-Vectorization](#page-50-0)

[Data Dependencies](#page-52-0) [Data Alignment](#page-84-0) [Aliasing](#page-91-0) [Non-unit strides](#page-93-0) [Conditional Statements](#page-99-0)

**[Vectorization](#page-104-0)** 

<span id="page-93-0"></span>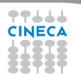

### **Non-unit Stride I**

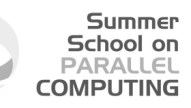

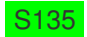

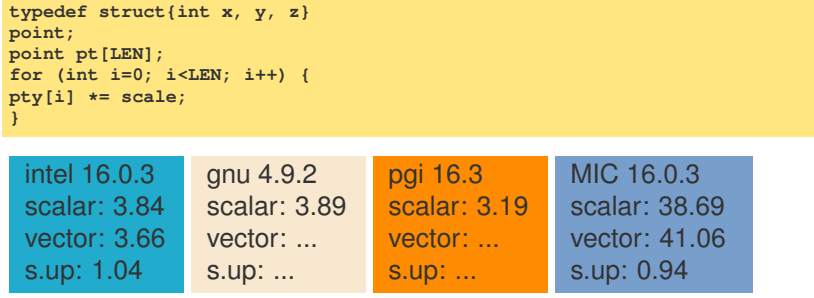

### **Non-unit Stride I**

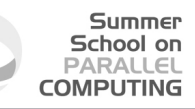

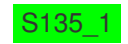

```
int ptx[LEN], int pty[LEN],
int ptz[LEN];
for (int i=0; i<LEN; i++) {
pty[i] *= scale;
}
```
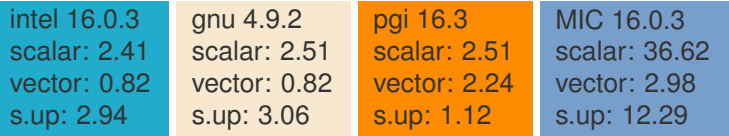

### **Non-unit Stride II**

77666 **CINECA** 

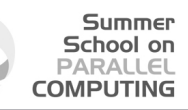

S136

```
for (int i = 0; i < LEN2; i+1) {
  float sum = (float)0.0;
  for (int j = 0; j < LEN2; j++) {
    sum += aa[j][i];
  }
 e[i] = sum;
}
```
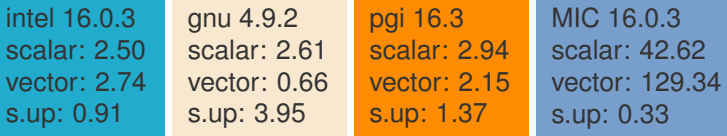

### **Non-unit Stride II**

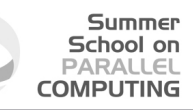

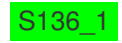

```
for (int i = 0; i < LEN2; i+1) {
  sum[i] = (float)0.0;
  for (int j = 0; j < LEN2; j+1}
    sum[i] += aa[j][i];
  }
 e[i] = sum[i];
}
```
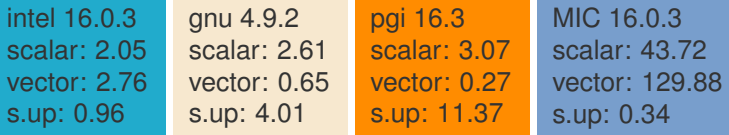

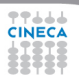

### **Non-unit Stride II**

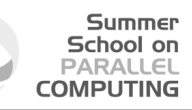

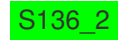

```
for (int i = 0; i < LEN2; i++)
  e[i] = (float)0.0;
for (int j = 0; j < LEN2; j++) {
  for (int i = 0; i < LEN2; i+1}
    e[i] += aa[j][i];
  }
}
```
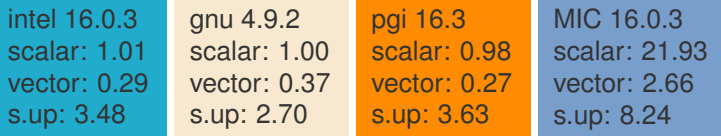

## **Outline**

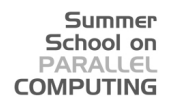

**[Topics](#page-1-0)** 

[Introduction](#page-4-0)

[Data Dependencies](#page-34-0)

### [Overcoming limitations to SIMD-Vectorization](#page-50-0)

[Data Dependencies](#page-52-0) [Data Alignment](#page-84-0) [Aliasing](#page-91-0) [Non-unit strides](#page-93-0) [Conditional Statements](#page-99-0)

**[Vectorization](#page-104-0)** 

<span id="page-99-0"></span>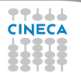

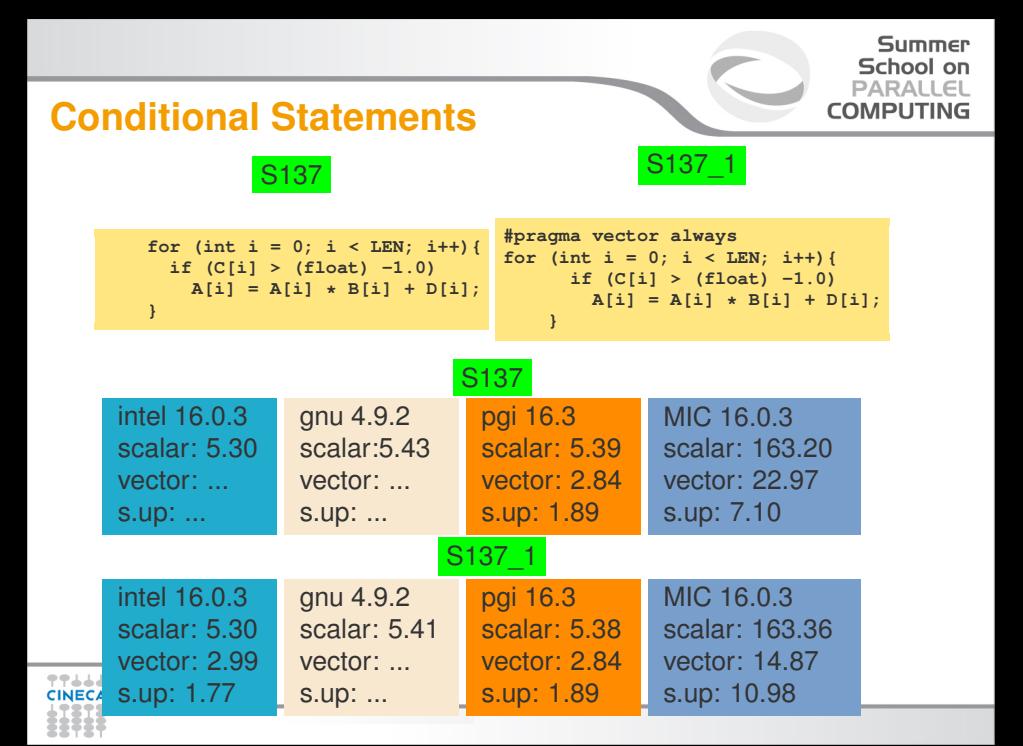

# **Intrinsic**

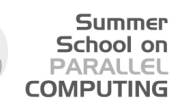

- $\blacktriangleright$  Intrinsics are vendor/architecture specific
- $\blacktriangleright$  Intrinsics are useful when
	- $\blacktriangleright$  the compiler fails to vectorize
	- $\triangleright$  when the programmer thinks it is possible to generate better code than the one produced by the compiler

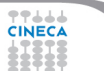

# **Splitting with intrinsic**

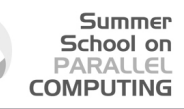

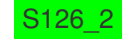

```
#include <xmmintrin.h>
#define n 1000
int main() {
__m128 rA1, rA2, rB, rC, rD;
__m128 r5=_mm_set1_ps((float)0.5)
for (i = 0; i < LEN-4; i+=4) {
rA2= mm loadu ps(6a[i+1]);
rB= mm load ps(6b[i]);
rC= _mm_load_ps(&c[i]);
rA1= mm add ps(rB, rC);
rD= _mm_mul_ps(_mm_add_ps(rA1,rA2),r5);
_mm_store_ps(&a[i], rA1);
mm store ps(6d[i], rD); }}
```
intel 16.0.3 intrinsic: 4.33 s.up : 1.08

gnu 4.9.2 intrinsic: 4.23 s.up: 1.60

pgi 16.3 intrinsic: 3.67 s.up: 1.66

MIC 16.0.3 intrinsic: 66.34 s.up: 0.69

# **Vectorization: array notation**

 $\triangleright$  Using array notation is a good way to guarantee the compiler that the iterations are independent

Summer School on PARALLEL **COMPUTING** 

- $\blacktriangleright$  In Fortran this is consistent with the language array syntax  $a(1:N) = b(1:N) + c(1:N)$
- $\triangleright$  In C the array notation is provided by Intel Cilk Plus  $a[1:N] = b[1:N] + c[1:N]$
- $\blacktriangleright$  Beware:
	- $\triangleright$  The first value represents the lower bound for both languages
	- $\triangleright$  But the second value is the upper bound in Fortran whereas it is the length in C
	- $\triangleright$  An optional third value is the stride both in Fortran and in C
	- $\blacktriangleright$  Multidimensional arrays supported, too

## **Outline**

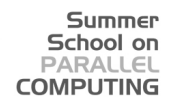

### **[Topics](#page-1-0)**

[Introduction](#page-4-0)

[Data Dependencies](#page-34-0)

[Overcoming limitations to SIMD-Vectorization](#page-50-0)

**[Vectorization](#page-104-0)** 

<span id="page-104-0"></span>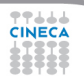

## **How to Succeed in Vectorization?**

- $\triangleright$  Most frequent reason of failing vectorization is Dependence:
	- $\triangleright$  Minimize dependencies among iterations by design!
- $\blacktriangleright$  Alignment: Align your arrays/data structures
- $\triangleright$  Function calls in loop body: Use aggressive in-lining (IPO)
- $\triangleright$  Complex control flow/conditional branches:
	- $\triangleright$  Avoid them in loops by creating multiple versions of loops
- $\triangleright$  Unsupported loop structure: Use loop invariant expressions
- $\triangleright$  Not inner loop:
	- $\blacktriangleright$  Manual loop interchange possible? for example Intel Compilers 12.1 and higher can do

Summen School on **DADAIE COMPLITING** 

- $\triangleright$  outer loop vectorization now as well!
- $\blacktriangleright$  Mixed data types:
	- ► Avoid type conversions in rare cases Intel Compiler cannot do automatically

#### Summer School on **DADAIE COMPLITING**

# **How to Succeed in Vectorization?**

- $\triangleright$  Non-unit stride between elements:
	- $\triangleright$  Possible to change algorithm to allow linear/consecutive access?
- $\triangleright$  Loop body too complex reports: Try splitting up the loops!
- $\triangleright$  Vectorization seems inefficient reports:
	- $\blacktriangleright$  Enforce vectorization, benchmark and verify results!

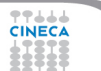

# **Vectorization:conclusions**

 $\blacktriangleright$  Microprocessor vector extensions can contribute to improve program performance and the amount of this contribution is likely to increase in the future as vector lengths grow.

Summer School on PARALLEL **COMPLITING** 

- $\triangleright$  Compilers are only partially successful at vectorizing
- $\triangleright$  When the compiler fails, programmers can
	- $\blacktriangleright$  add compiler directives
	- $\blacktriangleright$  apply loop transformations
- If after transforming the code, the compiler still fails to vectorize (or the performance of the generated code is poor), the only option is to program the vector extensions directly using intrinsics or assembly language.